ADMINS - for Computer Based Library Management

by STUART McINTOSH and DAVID GRIFFEL

Center for International Studies, M.I.T.

#### INTRODUCTION

A social-survey data file may be perceived to be a handbook containing information about people. A social-survey data codebook may be perceived to be a table of contents of a particular handbook. An inventory catalogue of these handbooks (i.e. codebooks and data files) where 'author' is survey research organization and 'title' is type of survey. guides access to the location of the handbooks. A subject catalogue guides access to the content, i.e. the subject topics in the 'handbooks'. ADMINS is a computer based data management system which is used to structure, process and re-organize bibliographic data about 'handbooks'. The same system i.e. the same set of computer (programs) based sub systems, may be used -- with a different emphasis on procedures -- to analyze the data from various 'handbooks'. As ADMINS is an interactive system in a time sharing environment, a process catalogue keeps a record of derived data representing a users viewpoint of the collection, and a user catalogue keeps a record of use for accounting and resource allocation purposes and as a guide to system development.

#### INVENTORY CATALOGUE

Acquisition is the problem of recording bibliographic data about accessions of codebooks and their actual data sets. A bibliographic dataitem consists of actual entries as qualitative codes or numerical values under the various eategories of information describing the accessions to the collection of 'handbooks'.

We type in at the time sharing console the relevant bibliographic data. TABLE 1 and TABLE 2.

We type in under control of a program which knows the legal entries for each category of information in the data items. In TABLE 3 we see the norm under which the program accepts lines (bibliographic data items) typed at the console. In TABLE 4 we see the 'Adform' which records the specifications of the data codes and controls the processing of the data set which is the inventory catalogue.

### TABLE 1

### Bibliographic Categories

|            |                            | Example of Code                                                                                                    |
|------------|----------------------------|----------------------------------------------------------------------------------------------------|
| ***        | Archive Number             | FRI                                                                                                    |
| #          | Survey Organization        | IFOP                                                                                                    |
| #          | Supplier Number            | 95321                                                                                                    |
| *          | Supplier Code              | XX                                                                                                    |
| *          | Country                    | FR                                                                                                    |
| *          | Survey Date                | 5401                                                                                                    |
| ***        | Hard Copy Codebook         | ¥                                                                                                    |
| #          | Codebook Pagination        | 35                                                                                                    |
| *          | Sample Size                | 903                                                                                                    |
| #          | Cards per Respondent       | 5                                                                                                    |
| *          | Number of Questions        | 300                                                                                                    |
| *          | Format of Data             | COLBIN                                                                                                    |
| ***        | Data in Collection         | ¥                                                                                                    |
| <b>#</b> * | Data Tape Reel Number      | 24                                                                                                    |
| **         | Tape File Beginning Number | 1                                                                                                    |
| <b>**</b>  | Tape File End Number       | 5                                                                                                    |
| **         | Dissemination Restrictions | R                                                                                                    |
| • -        |                            | The state of the state of the s |

- \* Obtain information from codebook for data set
- \*\* Obtain information from acquisition documents
- \*\*\* Assign when in archive

TABLE 2
Category Names for Bibliographic Data

|        |          | Examples of Codes |           |
|--------|----------|-------------------|-----------|
| arcno  | UK32     | DE1               | GE75      |
| aurorg | RSL      | GALMAR            | DIVO      |
| auppno | 719      | 5901              | 0192      |
| supped | J        | CQ                | A         |
| cuntry | UK       | DE                | GE        |
| surdat | 5512     | 5901              | 5509      |
| ebhe 1 | r        | N                 | Y         |
| (Sbpag | 2        | 4                 | 4         |
| sample | 319      | 464               | 500       |
| cards  | <b>L</b> | <b>3</b>          | 1         |
| questn | u        | 21                | 15        |
| format | R-1401   | R-1401            | R-1401    |
| data   | 7        | Y                 | <b>.Y</b> |
| dtreel | 15       | 12                | 2         |
| atfilb | 32       | 1                 | 18        |
| dtfile | 32       | 2                 | 18        |
| strict | <b>1</b> | R                 | U         |

The category names are mnemonics for the bibliographic categories. The specifications of the data codes are described in the TABLE  $^4$  'Adform'.

#### TABLE 3

#### UKINY NORM

#### r ned ukinv console

arcno c 5 surorg c 6 suppno 19 supped c 3 cuntry c 2 surdat 1 4 cbhc c l y n cbpag 1 3 sample i 6 cards 1 2 questn i 3 carret format c 6 data c 1 y n dtreel i 2 dtfilb i 3 dtfile i 3 strict c l r u qota

c 5 means expect five characters
1 4 means expect four integers
c 1 r u means expect one character = r or u

#### UKINV DATA

#### r ned ukiny

ukl bipo 5200 xx uk 3811 y 2 1171 1 11 r-1401 y 14 1 1 r uk2 bipo 5300 xx uk 3812 y 3 1868 1 13 r-1401 y 14 2 2 r uk3 rsl 280 cqb uk 4006 y 6 1609 1 32 r-1401 y 5 3 3 u

Example of how the data codes are typed in under control of the program.

5

This program is both an audit program i.e. we can tell it what is a legal entry and it will tell us interactively if we have typed in an illegal entry; and an edit program i.e. we can interactively find, change, and display the bibliographic data entry.

### Inventory

We build up our inventory catalogue by preparing the bibliographic data items which describe each accession to our collection of 'handbooks' i.e. codebooks and actual data sets.

The inventory catalogue can be perceived as a bibliographic data set whose structure we know. TABLE 4.

This adform of the inventory catalogue is also typed in at the console. There is a program which checks out the syntax and coherence of the adform statements and converts them into computer executable tables and routines.

This computer executable adform then controls another program which processes the inventory catalogue data, making any recoding changes specified by the adform. After interactively processing the data during which we can feedback and change errors, we end up with a processed set of the bibliographic data items in the inventory catalogue.

We then re-structure so that we obtain for each category of information in the inventory catalogue, a category record containing the characteristics of each data item for this category. Also the textual description of each characteristic, the aggregate of the characteristics for all the data items, and control information which enables a category record to be self documenting of subsequent transformations. TABLE 5.

# Re-organization

The inventory catalogue contains basic bibliographic data about the codebooks, data sets and their location. In order to find the location of certain codebooks for a particular country and type of study, one has to search the inventory catalogue. TABLE 6.

#### TABLE 4

#### Adform Categories of Adform INVCAT

```
N = ARCNO.
         N = ARCNO.
FMT = ARCNO.
         D = ARCHIVE NUMBER.
         E = A.6.
         N = SRORG1.
         FMT = SURORG.
         RSC = $ASHFRD$ + $BASR$ + $BERGER$ + $BIPO$ + $BSSR$ + $CISER$ + $CRSI$ + $DEMOS$ + $DIVO$ + $DOXA$ + $GAIMAR$ + $IBEROM$ + $IFMM$ +
         $IFOP$ + $IIFO$ + $IIOP$ + $IISR$ + $IMUM$ + $INRA$ + $IRC$ + $ISOP$.

PERMIT $LIFF$ + $MENDEL$ + $NEHNEV$ + $NGIT$ + $NIPO$ + $NORC$ +

$POOL$ + $PSA$ + $RA$ + $RFE$ + $RS$ + $RSL$ + $SIFO$ + $SSL$ + $SSS$ +

$WILL$ + $$.
         E = 21,1,0.
         D = SURVEY ORGANIZATION CODES A THROUGH I
         ASHIRD - MOROCCO
         BASR - GREECE
         BERGER - EGYPT
         BIPO - ENGLAND
         BSSR - LAOS
         CISER - ITALY
         /CRSI - JAPAN
         DEMOS - GERMANY
         /DIVO - CERMANY
         DOXA - ITALY
         CHILLIAB JADZIMARK GALIWA R-DENMARK
TEROM/DELECOM-- SPAIN
         /IFMM - BELGIUM
         /IFOP - FRANCE
         /IIPO - INDIA
/IIOP - ITALY
         fiisr - Egazil, etc
         /IMUM - AUSTRIÁ
         /INRA - CHILE
/IRC - GREECE
         /ISOP - SWITZERLAND.
         F = IF BS OR (B1 - B21) GO TO STRICT...
        N = SRORG2.
        FMT = SURORG.
        RSC = $LIVE$ + $MENDEL$ + $NEHNEV$ + $NGIT$ + $NIPO$ + $NORC$ + $NSO$ +
        $POOL$ + $PSA$ + $RA$ + $RFE$ + $RS$ + $RSL$ + $SIFO$ + $SIFO$ + $SSL$ +
        $SSS$ + $WILL$ + $7$.
        E = 18,1,1.
        D = SURVEY ORGANIZATION CODES L THROUGH W
```

cont'd.

```
/LIFE - USA
MENDEL - JAPAN
MEHNEY - BRAZIL, ETC
/NGIT - NORWAY
/NIPO - NETHERLANDS
NORC - NATIONAL OPINION RESEARCH CENTER
/NSO - THAILAND
/POOL - USA
/PSA - PERU
RA - ENGLAND
RFE - RADIO FREE EUROPE
RS - PHILIPPINES
RSL - ENGLAND
/SIFO - SWEDEN
SSL - ENGLAND
SSS - FRANCE
/WILL - COSTA RICE
NO ENTRY..
N = SUPPNO.
FMT = SUPPNO.
D = SUPPLIER SURVEY NUMBER 'SHE ALSO SUPPLIER ALPHABETIC CODE'.
E = N,1000000000...
N = SUPPCD.
FMT = SUPPCD.
D = SUPPLIER SURVEY ALPHABETIC CODE.
E = A,3..
N = CWIRY1.
FMT = CUNTRY.
RSC = $AU$ + $BE$ + $BR$ + $BU$ + $CH$ + $CR$ + $CO$ + $CU$ + $CZ$ +
$DE$ + $DR$ + $EE$ + $EG$ + $UK$ + $FR$ + $GE$ + $GR$ + $HO$ + $HU$.

PEPMIT $IL$ + $IN$ + $IE$ + $IT$ + $JA$ + $LA$ + $MO$ $ $NE$ + $NI$ + $NO$ + $PA$ + $PE$ + $PH$ + $PO$ + $PU$ + $RU$ + $EP$ + $EW$ + $EZ$ +
$TH$ + $US$ + $VI$ + $XU$ + $$.
D = COUNTRY CODES A THROUGH H
AU - AUSTRIA
BE - BELGIUM
BR - BRAZIL
/BU - BULGARIA
/CH - CHILE
/CR - COSTA RICA
/CO - COLOMBIA
/CU - CUBA
/CZ - CZECHOSLOVAKIA
DE - DENMARK
/DR - DOMINICAN REPUBLIC
/ES - EL SALVADOR
/EG - EGYPT
```

```
/UK - ENGLAND
FR - FRANCE
GE - GERMANY
GR - GREECE
/HO - HONDURAS
HU - HUNGARY.
E = 19,1,0.
F = 1F SB OR (B1 - B19) GO TO CBHC..
N = CNTRYS
FMT = CUNTRY.
RSC = $11$ + $1N$ + $1S$ + $1T$ + $JA$ + $LA$ + $NO$ + $NE$ + $NI$ +
$NO$ + $PA$ + $PE$ + $PH$ + $PO$ + $PU$ + $RU$ + $8P$ + $SW$ + $SZ$ +
$TH$ + $US$ + $VI$ + $YU$ + $/$.
D = COUNTRY CODES I THROUGH Y
/IL - INTERNATIONAL
IN - INDIA
/IS - ISRAEL
/IT - ITALY
/JA - JAPAN
/IA - LAOS
/MO - MOROCCO
NE - NETHURLANDS
/NI - NIGERIA
NO - NORWAY
/PA - PANAMA
PE - PERU
/PH - PHILIPPINES
/PO - POLAND
/PU - PUERTO RICO
RU - RUMANIA
SP - SPAIN
SW - SWEDEN
/SZ - SWITZERLAND
/TH - THATLAND
/US - USA
/VI - VIRGIN ISLANDS
YU - YUGOSLAVIA
NO ENTRY.
E = 24,1,1...
N = SURDAT.
FMT = SURDAT.
D = SURVEY DATE.
E = N.10000...
```

cont'd.

```
N = CBHC.
FMT = CBHC.
RSC = $Y$ + $N$ + $/$.
D = CODEBOOK HARD COPY IN ARCHIVE
YES
NO
/NO ENTRY.
E = 3,1,1..
N = CBPAG.
FMT = CBPAG.
D = CODEBOOK PAGINATION.
E = N,1000...
N = SAMPLE.
FMT = SAMPLE.
D = SAMPLE SIZE.
E = N_10000000...
N = CARDS.
FMT = CARDS.
D = CARDS PER ITEM,
E = N, 100.
ATTR = (/DTFILE/ - /DTFILB/) E (VI - 1)...
N = QUESTN.
FMI = QUESTN.
D = NUMBER OF QUESTIONS IN CODEBOOK.
E = N,1000...
N = FORMAT.
FMT = FORMAT.
D = FORMAT OF DATA.
E = A,6..
N = DATA.
FMT = DARA.
RSC = $Y$ + $N$ + $/$.
D = DATA IN ARCHIVE
YES.
NO
MO ENTRY.
E = 3,1,1.
N = DTREEL.
FMT = DIRECL.
D = DATA TAPE REEL NUMBER.
E = N,1000..
```

N = DIFILB.

FMT = DTFILB.

D - DATA TAPE FILE BEGINNING NUMBER.

E = N,1000...

N = DIFILE.

FMT - DIFILE.

D = DATA TAPE FILE ENDING NUMBER.

E = N,1000...

N = STRICT.

FMT - STRICT.

RSC = \$R\$ + \$U\$ + \$/\$. D = RESTRICTIONS ON DISSEMINATION

/RESTRICTED

/UNRESTRICTED

/NO ENTRY. E = 3,1,1...

Exotch of a Category Record in Inventory Catalogus

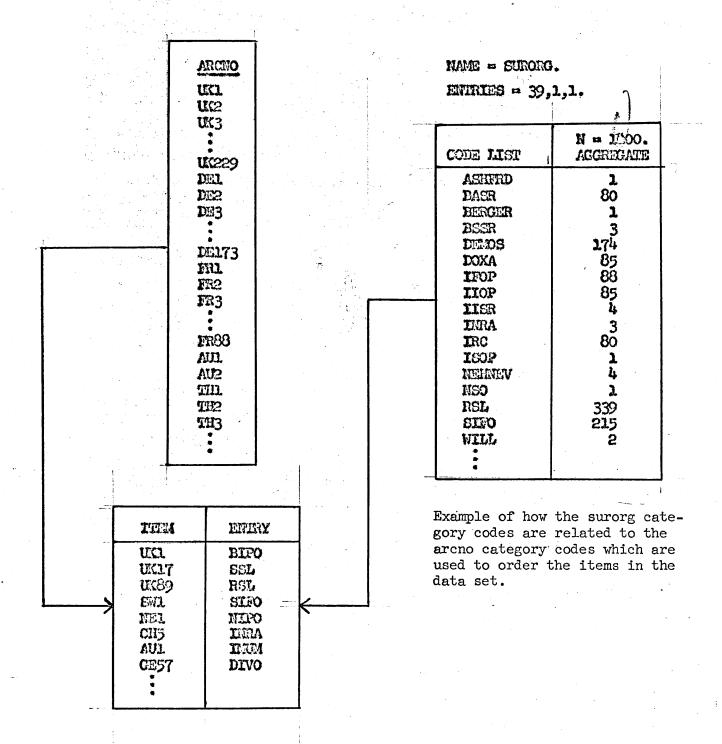

TABLE 6
Search of Inventory Catalogue

Find these four categories of information for all data sets in the collection where the survey organization is RA.

| 34  | displa                     | questn     | cards | samole | format. | for   | YB. | 3 |
|-----|----------------------------|------------|-------|--------|---------|-------|-----|---|
| J.1 | بالماسات من إنها يشد بالما | A MA A ATT |       |        |         | * ^ + | * 0 | • |

| ITREC  | QUESTN | CARDS                                 | SAMPLE | FORMAT |
|--------|--------|---------------------------------------|--------|--------|
| INVIRY | RA     | 5                                     | 23     |        |
| 225    | 275    | 5                                     | 313    | BCD    |
| 226    | 184    | 2                                     | 100    | COLBIN |
| 227    | 97     | 1                                     | 129    | COLBIN |
| 228    | 168    | · · · · · · · · · · · · · · · · · · · | 318    | COLBIN |
| 229    | 94     | 1                                     | 104    | COLBIN |

Find all the data sets in the collection for survey organization SSL for surveys between 1962 - 1965 inclusive, and display these four categories of information.

| 35     | lx surdat  | g 6200 = 0  | 62         |            |           |
|--------|------------|-------------|------------|------------|-----------|
| INVTRY | 229 RE     | SUIA=       | 29 ( 12)   | 62         |           |
| 36 :   | ix surdat  | 1 6501 = 0  | 55         |            |           |
| INVTRY | 229 RE     | SULT= 22    | 29 (100)   | 65         |           |
| 37     | 1 65 62 =  | 62-65       |            |            |           |
| INVTRY | 229 RE     | SULT=       | 29 ( 12)   | SIG=O.     | 62-65     |
| 39 ±   | 62-65 si   | sl = ssl.68 | 2-65       |            | ·<br>·    |
| INVIRY | 229 RE     | SULT= 2     | 29 ( 12)   | SIG= .98   | SSL.62-65 |
| 40 6   | lispla qu  | estn sample | e cards f  | Cormat for | ss1.62-65 |
| ITREC  | QUESTN     | Sample      | CARDS      | FORMAT     |           |
| INVIRY |            | 28          | <b>3</b> 9 | SSL.2-5    | •         |
| 53     | 75         | 614         | 1          | R-1401     |           |
| 54     | 75         | 647         | 1.         | R-1401     | Ţ         |
| 1.99   | 67         | 1080        | 1          | R-1401     |           |
| 200    | <b>5</b> 6 | 1080        | 1          | R-1401     |           |
| 201    | 73         | 1020        | ı          | R-11+01    |           |
| 202    | 85         | 1080        | 1          | R-1401     |           |

There are 29 altogether, only 6 of which are displayed here.

One builds indexes to the data items which exhibit certain combinations of characteristics. The names assigned to these indexes are used to describe the pertinent data items and then used to display the location characteristics of the data items so that the codebooks may be accessed. As previously indicated the referent of each data item is a 'handbook'.

#### SUBJECT CATALOGUE

Each codebook contains many questions. An inventory of these questions classified under categories of a subject heading scheme is a subject catalogue.

The meta data item is the semantically distinct variety of question with several actual existences. The meta data set i.e. the subject catalogue, is the file of these meta data items.

We prepare each meta data item by assigning a main subject heading and sub heading i.e. a particular subject heading to a particular question. Each particular subject heading represents a concept, under which there can be several varieties of semantically dissimilar question. For each semantic question unit there can be several actual questions existent in different 'handbooks'. TABLE 7.

TABLE 7
Some Subject Categories

| Main Subject Heading Codes | 6           | 1           | 3           | 9           |
|----------------------------|-------------|-------------|-------------|-------------|
| Subject Sub Heading Codes  | 7           | 1           | 2           | 15          |
| Semantic Variety Number    | 5           | 3           | 6           | 2           |
| Codebook Archive Number    | B56         | <b>F</b> 65 | F61         | <b>G</b> 56 |
|                            | <b>F</b> 56 | B65         | <b>F</b> 65 |             |
|                            | <b>G</b> 56 | E65Q        |             |             |
|                            | B55         | <b>c</b> 65 |             | .*          |
| Codebook Question Number   | 30E         | 5-15        | I,Al        | 62          |
|                            | 15          | 39          | 3A1         |             |
|                            | 20D         | 4           |             |             |
|                            | 7           | 4           |             |             |

In TABLE 8 we see the 'Adform' which controls the specifications of the data codes for all of the subject categories in the data set which is the subject catalogue.

### TABLE 8

#### Adform Categories of Adform SUBCAT

```
N = SUBJHD.
FMT = 1,2,13.
RSC = 1-10.
D = MAIN SUBJECT HEADING
/1 - EUROPE
2 - COMMUNIST WORLD
3 - EAST-WEST RELATIONS
/4 - WESTERN WORLD
/5 - SPECIAL RELATIONSHIPS AND PROBLEMS
/6 - SECURITY AND DEFENSE
/7 - INTERNATIONAL CO-OPERATION (NON-MILITARY)
/8 - TIERS MONDE
/9 - BIOGRAPHIC DATA
/10 - COMMUNICATIONS.
E = 10,1,1.
F = IF B1 GO TO EUROPE IF B2 GO TO CWORLD IF B3 GO TO EWRELN
IF B4 GO TO WEST IF B5 GO TO SPRELN IF B6 GO TO SECDEF
IF B7 GO TO ILCOOP IF B8 GO TO 3WORLD IF B9 GO TO BIOG
IF Blo GO TO COMM...
N = EUROPE.
FMT = 1,6,13.
RSC \approx 1-6.
D = SUBJECT SUB HEADING - EUROPE
/11 - EUROPEAN INTEGRATION - ECONOMIC
12 - EUROPEAN INTEGRATION - POLITICAL
/13 - EUROPEAN INTEGRATION - EXPANSION OF
/14 - EUROPEAN COMMUNITY - BRITISH RELATIONS
/15 - EUROPEAN COMMUNITY - UNITED STATES RELATIONS
/16 - EVALUATION OF EXISTING EUROPEAN INSTITUTIONS.
E = 6,1,1.
F = IF BL O N B1 GO TO VARIET..
N = CHORLD.
FMT = /EUROPE.
RSC = 1.
D = SUBJECT SUB HEADING - COMMUNIST WORLD
/21 - Sino soviet relations and the struggle for bloc leadership.
E = 1, 1, 1.
F = IF Bl O N Bl GO TO VARIET ..
```

```
N = EWRELN.
FMT = /EUROPE.
RSC = 1-9.
D = SUBJECT SUB HEADING - EAST-WEST RELATIONS
/31 - GERMANYS INTERNATIONAL POSITION VIS-A-VIS THE EAST AND-OR WEST
/32 - FRANCES INTERNATIONAL POSITION VIS-A-VIS THE EAST AND-OR WEST
/33 - BRITAINS INTERNATIONAL POSITION VIS-A-VIS THE EAST AND-OR WEST
/34 - WAR - HOT (3D WORLD WAR) AND-OR COLD
/35 - BALANCE OF POWER
/36 - RANKING OF NATIONS AS TO POWER POSITIONS
/37 - UNITED STATES - SOVIET UNION, CHINESE RELATIONS
/38 - INFLUENCE OF WESTERN EUROPE ON THE BALANCE OF POWER
/39 - IMPACT OF THE SOVIET UNION ON INTERNATIONAL AFFAIRS.
E = 9,1,1.
F = IF B1 O N B1 GO TO VARIET ..
N = WEST.
FMT = /EUROPE.
RSC = 1-5.
D = SUBJECT SUB HEADING - WESTERN WORLD
/41 - ASSESSMENT OF THE GENERAL WORLD SITUATION
/42 - GERMANISIEDERRIALAFFARBS
/43 - BRITAINS INTERNAL AFFAIRS
/44 - UNITED STATES INTERNAL AFFAIRS
/45 - WESTERN BLOC STABILITY AND COHESIVENESS.
E = 5.1.1.
F = IF B1 O N B1 GO TO VARIET ..
N = SPREIN.
FMT = /EUROPE.
RSC = 1-7.
D = SUBJECT SUB HEADING - SPECIAL RELATIONS AND PROBLEMS
/51 - BRITAIN - COMMONWEALTH
/52 - FRANCE - FRENCH COMMUNITY
/53 - DE GAULLE
/54 - GERMAN REUNIFICATION
/55 - SUEZ
/56 - ALGERIA
/57 - FRANCE - GERMANY.
E = 7.1.1.
F = IF B1 O N B1 GOTTO VARIET...
```

cont'd.

```
N = SECDEF.
FMT = /EUROPE.
RSC = 1-9+11.
D = SUBJECT SUB HEADINGS - SECURITY AND DEFENSE
/61 - EUROPEAN MILITARY FORCE (INCLUDING EDC QUESTIONS)
/62 - NATIONAL DEFENSE (INDEPT DETERRENTS)
/63 - COLLECTIVE DEFENSE VS NATIONAL DEFENSE
/64 - DISARMAMENT AND ARMS CONTROL
/65 - IDENTIFICATION AND EVALUATION OF NUCLEAR WEAPONS SYSTEMS
/66 - NUCLEAR SHARING AND PROLIFERATION
/67 - NATO
/68 - INTER AND MULTI-NATIONAL DEFENSE
/69 - ATLANTIC DEFENSE
/611 - SUPRANATIONAL DEFENSE.
E = 10,1,1.
F = IF Bl O N Bl GO TO VARIET ..
    The Design of the Section II and
N = ILCOOP.
FMT = /EUROPE.
RSC = 1-3+5.
D = SUBJECT SUB HEADING - INTERNATIONAL CO-OPERATION (NON-MILITARY)
/71 - PEACEFUL USE OF ATOMIC ENERGY
/72 - THE UNITED NATIONS
/73 - POSITION ON LIMITATION OF NATIONAL SOVEREIGNTY
/75 - POLARIS.
E = 4,1,1.
F = IF B1 O N B1 GO TO VARIET ...
       N = 3WORLD
FMT = /EUROPE.
RSC = 1+3.
D = SUBJECT SUB HEADINGS - TIERS MONDE (UNDERDEVELOPED WORLD)
/81 - AID TO
/83 - BEST INTERNATIONAL COMMUNITY.
E = 2.1.1.
F = IF B1 O N B1 GO TO VARIET...
N = BIOG.
FMT = /EURODE.
RSC = 1-22.
D = SUBJECT SUB HEADING - BIOGRAPHIC DATA
/91 - GENERAL SOURCES OF INFORMATION (MAGAZINES, NEWSPAPERS, ETC)
/92 - PERSONAL CONTACTS WITHIN HIS OWN COUNTRY
/93 - PERSONAL CONTACTS WITH FOREIGNERS
/94 - TRAVEL IN FOREIGN COUNTRIES
/95 - KNOWLEDGE OF FOREIGN LANGUAGES
/96 - DATA ON WITE AND CHILDREN
/97 - DATA ON PARENTS, FATHER-IN-LAW, GRANDFATHERS
/98 - EDUCATION
/99 - MILITARY SERVICE
/911 - OCCUPATION
/912 - DATA ON BIRTH, YOUTH AND CLASS
```

cont'd.

```
/913 - POLITICAL VIEWS, ACTIVITY, PARTY
914 - RELIGION
/915 - COUNTRIES RANKED AS TO DESIRABILITY
/916 - MEMBERSHIP IN ORGANIZATIONS
/917 - VIEWS ON NATIONAL CHARACTER
/918 - VIEWS ON A FOREIGN EDUCATION
/919 - VIEWS ON THE MALLEABILITY OF HUMAN NATURE
/920 - RESIDENCE
/921 - GENERAL OUTLOOK ON LIFE (IDEALIST)
/922 - DIFFERENCE BETWEEN VIEWS AND PAST VIEWS AND PRESENT VIEWS AND
VIEWS OF OTHERS (PARENTS, YOUTH)
/923 - POIPOURRI (VIEWS ON ART, ETC).
E = 22,1,1.
F = IF B1 O N B1 GO TO VARIET...
N = COMM.
FMT = /EUROPE.
RSC = 1.
D = SUBJECT SUB HEADING - COMMUNICATIONS
/101 - COMM.
E = 1.1.1.
F = IF B1 O N B1 GO TO VARIET..
N = VARIET.
FMT = 1,10,12.
D = VARIETY NUMBER (OF SEMANTICALLY EQUIVALENT QUESTIONS).
E = N.100..
N = CODEBK.
FMT = 1,13,17 II.
RSP = 1-17.
D = ARCHIVE NAME OF CODEBOOK
/BR65 /BR61 /BR59
/BR56 /BR55 /FR65
/FR61 /FR59 /FR56
/FR55 /GR65 /GR61
/GR59 /GR56 /GR55
/E65Q /C65.
E = 17.1.1.
N = BR65.
FMT = 1,31,A6.
D = CODEBOOK QUESTION NUMBERS.
E = A, 6..
```

cont'd.

agent days 1 11

N = BR61.

FMT = 1,37,A6.

D = CODEBOOK QUESTION NUMBERS.

E = A, 6..

N = BR59.

FMT = 1,43,A6.

D = CODEBOOK QUESTION NUMBERS.

E = A, 6..

N = BR56

FMT = 1,49,A6.

D - CODEBOOK QUESTION NUMBERS.

E = A,6..

N = BR55

FMI = 1,55,A6.

D = CODEBOOK QUESTION NUMBERS.

E = A,6..

N = FR65.

FMT = 1,61,A6.

D = CODEBOOK QUESTION NUMBERS.

 $E = A_16..$ 

N = FR61.

FMT = 2,1,A6.

D = CODEBOOK QUESTION NUMBERS.

E = A,6..

N = FR59.

FMT = 2,7,A6.

D - CODEBCOX QUESTION NUMBERS.

E = A,6..

N = FR56.

FMT = 2,13,A6.

D = CODEBOOK QUESTION NUMBERS.

E = A,6..

N = FR55

FMT = 2,19,A6.

D = CODEBOOK QUESTION NUMBERS.

E = A,6..

N = GR65.

FMT = 2,25,A6.

D = CODEBOOK QUESTION NUMBERS.

E = A.6.

Z N

cont'd.

superior during 1 M

N = GR61.

FMT = 2,31,A6.

D = CODEBOOK QUESTION NUMBERS.

E = A,6..

N = GR59.

FMT = 2,37,A6.

D = CODEBOOK QUESTION NUMBERS.

E = A,6..

N = GR56.

FMT = 2,43,A6.

D = CODEBOOK QUESTION NUMBERS.

E = A,6..

N = GR55.

FMT = 2,49,A6.

D = CODEBOOK QUESTION NUMBERS.

E = A,6..

N = E65Q.

FMT = 2,55,A6. D = CODEBOOK QUESTION NUMBERS.

E = A, 6..

N = C65.

FMT = 2,61,A6.

D = CODEBOOK QUESTION NUMBERS.

E = A,6...

There are actually different subject catalogues for different collections e.g. UK, US, special collections, etc.

The structure of the meta data item (the question) is controlled by Adform Subcat. TABLE 8.

Here, as well, we can also re-structure so that we obtain for each category of information in the subject catalogue, a category record containing the characteristics of each meta data item for this category. Also, the subject description of each characteristic, the aggregate of the characteristics for all the meta data items, and control information which enables a category record to be self documenting of subsequent transformations. TABLE 9.

The subject catalogue contains basic bibliographic data about the questions. In order to find the questions pertinent to a particular topic one has to search the subject catalogue. TABLE 10.1, TABLE 10.2, TABLE 10.3.

One builds indexes to the meta data items i.e. the basic semantic question by combining the characteristics of major and minor subject headings. The names assigned to these indexes may be the same as in the subject headings of new names may be assigned under some reclassification of the questions according to some purpose different to that under which the collection of questions was originally classified by the major and minor sub heading scheme.

The text of the actual question may be a category of information in the subject catalogue, or the codebook may be accessed by the inventory catalogue, then via the archive name of the codebook and the question number in the codebook, the actual question in the context of the surrounding questions will be retrieved. TABLE 11.

TABLE 9

Sketch of a Category Record in the Subject Catalogue

|                                                                      | NAME                    | -SUBJCD                                                                                                    | NAME- codeble entried -17                                                   | 7,17,0.                                                           |
|----------------------------------------------------------------------|-------------------------|----------------------------------------------------------------------------------------------------|-----------------------------------------------------------------------------|-------------------------------------------------------------------|
|                                                                      | 00100<br>00100<br>00200 | 0102<br>0301<br>0101<br>310<br>715<br>0102<br>0103                                                                                      | CODE LIST  1 BR65 2 BR61 3 BR59 4 BR56 5 BR55 6 FR65 11 GR65 16 E65Q 17 C65 | N- 750<br>AGGREGATE<br>211<br>156<br>72<br>42<br>60<br>192<br>165 |
| ITEM                                                                 |                         | ENTRY                                                                                                    |                                                                             |                                                                   |
| 00100201<br>00500704<br>00700310<br>00800106<br>00900410<br>01000104 |                         | F65 B65 G65<br>E65Q<br>F65<br>F56<br>B65 F65 G65<br>B56 F56<br>G65 B65 E65Q<br>F65 G56 B56<br>E61 G61 G55<br>F61 B59 F59<br>G59 B55 F55 |                                                                             | w the codebk cat <b>e</b> -<br>e related to the<br>ry codes.      |

### TABLE 10.1

### Search of Subject Catalogue

Find the codebooks which have been classified under 6.3 and 6.4. The description of these codes is to be found in Adform Subcat.

r cross guess guess
35 w subj , cole

w subj , cols 6.3 6.4 , rows codebk , table

2 COLUMNS ACCEPTED.

1 ROWS ACCEPTED.

NO STATS, OK... yes

6.3 6.4

#### CODEBK

SUBJ

|    | SUB               | J          | *.     |   |
|----|-------------------|------------|--------|---|
|    | TVE NAME 753 M= ' | OF CODER   | SOOK . |   |
| 1  | BR65              | 211        | 1      | 4 |
| 2  | BR61              | 156        | 1      | 9 |
| 3  | BR59              | 7世         | 0      | 2 |
| 4  | BR56              | 42         | 0      | 0 |
| 5  | BR55              | 60         | 0      | 0 |
| 6  | FR65              | 192        | 2      | 5 |
| 7  | FR61              | 158        | 1      | 9 |
| 8  | FR59              | 62         | 0      | 2 |
| 9  | FR56              | 60         | 1      | 0 |
| 10 | FR55              | 3          | 0      | 0 |
| 11 | <b>G</b> R65      | 165        | 1      | 3 |
| 12 | <b>C</b> R61      | 145        | 1      | 9 |
| 13 | GR59              | 59         | 0      | 2 |
| 14 | <b>G</b> R56      | 85         | 0      | 0 |
| 15 | GR55              | <b>5</b> 9 | 0      | 0 |
| 16 | E65Q              | 231        | 2      | 4 |
| 17 | <b>C</b> 65       | 208        | 2      | 3 |

TABLE 10.2

### Search of Subject Catalogue

Find the question numbers for codebook BR65, then for codebook BR61, under 6.3 and 6.4 classification codes.

| 36                                                              | values | br65                              | under 6                         | .3 6.4                    |
|-----------------------------------------------------------------|--------|-----------------------------------|---------------------------------|---------------------------|
|                                                                 |        |                                   | 6.3                             | 6.4                       |
| Subj<br>Subj<br>Br61                                            | 204    | •                                 |                                 | 11                        |
| 0<br>12<br>13<br>15<br>17<br>50A                                |        | 541<br>1<br>1<br>1<br>2           | 0 0 0                           | 7 1 1 1 1 0               |
| 37                                                              | values | br61                              | under 6                         | .3 6.4                    |
|                                                                 |        |                                   | 6.3                             | 6.4                       |
| SUBJ<br>SUBJ<br>BR61                                            | 156    |                                   | 8                               | 11                        |
| 0<br>35<br>24D<br>31C<br>39A<br>39B<br>40A<br>40B<br>41A<br>41B |        | 597<br>1<br>1<br>1<br>1<br>1<br>1 | 7 0 1 0 0 0 0 0 0 0 0 0 0 0 0 0 | 2 1 0 1 1 1 1 1 1 1 1 1 1 |

#### TABLE 10.3

### Search of Subject Catalogue

Find the description of 6.4, and how many times it is used as a classification code.

38 sj secdef 4

SUBJ 753 11 .01 .09 6.4 - DISARMAMENT AND ARMS CONTROL

Find the questions that have been classified under 6.4 for codebook ER65 and ER61.

39 displa br65 br61 for 6.4

| TTREC | BR65 | BR61 |   |
|-------|------|------|---|
| SUBJ  | 6.4  | 11   | 2 |
| 477   | 0    | 35   |   |
| 478   | 0    | 310  |   |
| 479   | 17   | 39A  |   |
| 480   | 15   | 39B  |   |
| 481   | 0    | 0    |   |
| 482   | 0    | 41A  |   |
| 483   | 12   | 40B  |   |
| 484   | 0    | 0    |   |
| 485   | 13   | 42A  |   |
| 486   | 0    | 40A  |   |
| 487   | 0    | 41B  |   |

40 close , depage guess

Now look at BR65 question 12 and BR61 question 40B.

Actual Questidetunithuistional with girginal of Actual Data)

| BR65                            | 313 I                                | TESULT=                               | 313                             | (100) 12                                                                                                    |
|---------------------------------|--------------------------------------|---------------------------------------|---------------------------------|----------------------------------------------------------------------------------------------------|
| 6 sj                            | 12                                   |                                       |                                 |                                                                                                    |
| 12<br>12                        | 313                                  | 1.00                                  | 1.09                            | WHICH METHOD OF CONDUCTING NEGOTIATIONS ON ARMS-CONTROL IS MOST LIKELY TO PRODUCE USEFUL RESULTS                                                                                                    |
| 1                               | 105                                  | •34                                   | •37                             | BILATERAL NECOTIATIONS BETWEEN AMERICA AND<br>RUSSIA - 1                                                                                                    |
| 2                               | 705                                  | •33                                   | •36                             |                                                                                                    |
| 3<br>4<br>5<br>6<br>7<br>8<br>9 | 27<br>11<br>5<br>13<br>3<br>21<br>26 | .07<br>.08                            | .04<br>.02<br>.05<br>.01        | CENERALIZED NEGOTIATIONS WITHIN THE UN - 3 OTHER (STATE) - 4 NOME - 5 BILATERAL AND MULTILATERAL - 6 BILATERAL AND GENERALIZED - 7 ALL THREE - 8 DONT KNOW - 0                                                                                                    |
| 10                              | 0                                    | 0.                                    | 0.                              | NO ENTRY - BLANK                                                                                                    |
| 7 w 1<br>BR61                   |                                      | ix 40b<br>RESULT=                     |                                 | (100) 40B                                                                                                    |
| 8 sj                            | 40ъ                                  |                                       |                                 |                                                                                                    |
| BR61<br>403                     | 100                                  | 1.00                                  | 1.03                            | WHICH METHOJ OF CONDUCTING NEGOTIATIONS ON ARMS-CONTROL IS MORE LIKELY TO PRODUCE USEFUL RESULTS - BILATERAL NEGOTIATIONS BETWEEN AMERICA AND RUSSIA, MULTILATERAL NEGOTIATIONS BETWEEN THE TWO BLOCS OUTSIDE THE UNITED NATIONS, OR CENERALIZED NEGOTIATIONS WITHIN THE UNITED NATIONS |
| 1<br>2<br>3<br>4<br>5<br>6<br>7 | 43<br>30<br>22<br>2<br>3<br>0        | .43<br>.30<br>.22<br>.02<br>.03<br>0. | .44<br>.31<br>.23<br>.02<br>.03 | BILATERAL - 1  MULTILATERAL OUTSIDE UN - 2  GENERALIZED VITHIN UN - 3  OTHER (STATE) - 0  DONT KNOW - 11  NO ANSWER - 12  NO ENTRY - 13                                                                                                    |

#### PROCESS CATALOGUE

Analysis of the subject catalogus is in effect a method of searching for questions coded according to certain classification concepts. The result of the search is the relevant question in a particular codebook(s), i.e. category of information in a particular 'handbook'. Analysis of the inventory catalogue yields the relevant codebook(s) and the data set(s), i.e. 'handbooks'.

The reason for accessing these 'handbooks' is to analyze them, either within one handbook or across several handbooks. The result of analysis by a user is a new data set i.e. a 'derived handbook'. The function of a user process catalogue is to keep track of these user analysis activities. The user process catalogue contains an index to the category records stored on the disk, as well as a tree structure relating the operations performed on the categories to each other and to the data.

The function of the system process catalogue is to keep track of all user process catalogues and their relation to the inventory catalogue.

A process catalogue can be perceived an an inventory of process operations where the categories of information are dates of process, who is processing, states of process of the categories of information from the various source 'handbooks'.

A user can relate one data set 'handbook' to another and/or relate the parts of a data set to the whole. The process catalogue must keep track of these 'kinship' relations. The same data set may have been subsetted differently by two different users, the process catalogue has to be able to keep track of these different activities. Derived 'hand-books' in different 'editions' may be disseminated to other people, the process catalogue must keep track of these different 'editions'.

The process catalogus can be analyzed like any other inventory. The result from analysis are simply the finding of the required process states of the data.

#### USER CATALOGUE

The system user catalogue is a data set which is a record of the use of the system. TABLE 12.

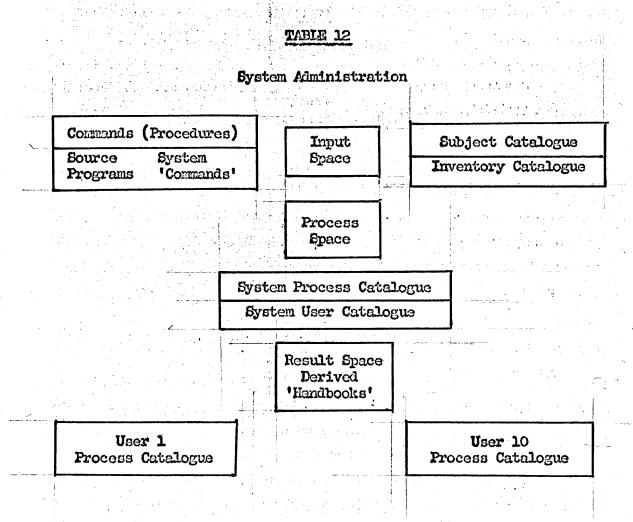

Each user has his own personal space, as well as access to input space, process space, result space, and command space. These facilities are used in a variety of ways dependent upon whether the user is looking for 'handbooks' or deriving 'handbooks' from one or more original 'handbook(s)'.

The user catalogue incorporates an accounting of computer time usage supplied by the Computation Center. The detailed accounting of the use of common space is kept by the AMINS system. Histograms are generated from these accounts which provide some intelligence on the optimal division of our total space allotment.

By far the most interesting of the user catalogue functions is the data on procedure (command) usage. Each time a major procedure (command) is invoked it appends the following information to a disk file: command name, user identification, time, date, console number, procedure name (e.g. name of instruction file, name of input data file) as well as information particular to a procedure, (e.g. name and size of report generated e.g. name of subfile created e.g. number of data items processed and errors incurred).

We can perceive each 'command use' as an item in this file containing the categories of information just described. We write an adform for this administrative 'data set' TABLE 13.1 and then we can analyze system usage. TABLE 13.2, TABLE 13.3, TABLE 13.4, TABLE 13.5.

### TABLE 13.1

#### Example of Administrative Data Set

| PERMITGANIZE | M5778         | 45641946.007/28    | 20000.HOORAY000003 |
|--------------|---------------|--------------------|--------------------|
| GANIZE       | м5778         | 49781725.707/28    | 20000.HOORAY000003 |
| ROCEES       | M5778         | 45641950.107/28    | 20000.HOORAY       |
| CLOSED M5778 | 4564H         | 00RAY00002U000000  |                    |
| INVERT       | M5778         | 45641951.907/28    | 20000.HOORAY VEN   |
| GANIZE       | M5778         | 45641958.507/28    | 20000.SHOWME000002 |
| ROCESS       | м5778         | 45641959.307/28    | 20000.SHOWME       |
| CIOSED M5778 | <b>4564</b> S | HOMME0000510000051 |                    |
| INVERT       | M5778         | 45642117.007/28    | 20000. SLITE VEN   |
| NALYZE       | M5778         | 49781332.607/29    | 20000.MATRIX       |
| NALYZE       | <b>103788</b> | 45641356.307/29    | 20000Z SLUMP       |
| NALYZE       | м5778         | 45641404.907/29    | 20000Z SLUMP SLUMP |
| PRTABL       | м5778         | 42072336.608/01    | 20000.TABOR1000005 |
| PRTABL       | M5778         | 32390117.307/24    | 600251BR0W00000000 |

#### TABLE 13.2

#### Adform Categories of Adform USECAT

```
N = LIYPE.
FMT = (6)1(A6).
RSC = $$ + $CLOSED$ + $ERROO1$ + $ERROO2$.
D = TYPE OF LINE
COMMAND REPORTING IN
/CLOSING OF PROCESSOR
/SAVED FILE RESUMED WITH IMPROPER NAME
/3239 NOT AUTHOR OF SAVED FILE.
E = 4,1,0.
F = IF B2 GO TO FPRCS IF B3 O B4 GO TO END
IF N SB CR(B1 - B4) GO TO END..
N = PROGNO.
FMT = 21(14).
RSC = 3239 + 4288 + 2815 + 4207 + 4978 + 3197 + 2714 + 2814 +
4564 + 5769.
D = PROGRAMMER NUMBER
GRIFFEL.
/MC INTOSH
LERNER
/SILVA
BONILIA.
BESHERS
SOPHOMORE COURSE
FREY
/RAUP
GREENBERG.
E = 10,1,1...
N = TIME.
FMI = 25(12).
D = TIME (1-24).
E = N,24
N = MONTH.
FMT = 31(I2).
RSC = 6-9.
D - MONTH/JUNE/JULY/AUGUST/SEPTEMBER.
E = 4,1,1...
N = DAY.
FMT = 34 (12).
D = DAY.
E = N, 31...
```

cont'd.

#### TABLE 13.2 cont'd.

```
N = CONSOL.
FMT = 37(A6).
D = CONSOLE ID.
E = A, 6..
N = BLABEL.
FMT = 43(A6).
D = BASIC LABEL.
E = A.6..
N = COMAND.
FMT = 7(A6)
RSC = $GANIZE$ + $ROCESS$ + $INVERT$ + $NALYZE$ + $PRTABL$.
D = COMAND USED
ORGANIZER'
/PROCESSOR
/INVERT
/ANALYZER
/PRTABL (REPORT GENERATION).
E = 5,1,1.
F = IF B1 GO TO ADSIZE IF B2 GO TO END IF B3 GO TO FILMAM
IF B4 GO TO PGNAME IF B5 GO TO NOTABS..
N = PGNAME.
FMT = 49(A6).
D = PAGES - NAME READ INTO ANALYZER.
E = A,6.
F = IF Bl O N Bl GO TO END..
N = ADSIZE.
FMT = (12)27.
D = NUMBER OF CATEGORIES IN ADFORM.
E = N,100.
F = IF B1 O N B1 GO TO END..
N = FILNAM.
FMT = (6)49(A6).
D = NAME OF INVERTED FILE.
E = A,6.
F = IF B1 O N B1 GO TO END..
N = NOTABS.
FMT = (12)27.
D = NUMBER OF TABLES GENERATED.
E = N,100.
F = IF Bl O N Bl GO TO END ..
```

### TABLE 13.2 cont'd.

N = FPRCS.

FMT = (6)19(A6).

D = NAME OF ITEM FILE.

E = A, 6..

N = NITEMS.

FMT = (18)10.

D = NUMBER OF ITEMS PROCESSED.

E = N,20000,.

N = NERRS.

FMT = (12)18.

D = NUMBER OF DATA ERRORS FOUND PROCESSING.

E = N,20000..

N = END.

FMT = (1)1.

D = DUMMY CATEGORY/1.

RC = IF Bl O N Bl.

E = 1, 1, 1...

TABLE 13.3

# USECAT Marginals 'Aggregates'

| MYPE<br>1<br>2<br>3<br>4  | 1.00<br>.87<br>.12<br>0.                                         | 1.00<br>.88<br>.12<br>0.                             | 293<br>257<br>36<br>0                                        | TYPE OF LINE COMMAND REPORTING IN CLOSING OF PROCESSOR SAVED FILE RESUMED WITH IMPROPER NAME 3239 NOT AUTHOR OF SAVED FILE |
|---------------------------|------------------------------------------------------------------|------------------------------------------------------|--------------------------------------------------------------|----------------------------------------------------------------------------------------------------|
| PROGNO 1 2 3, 4 5 6 7 8 9 | .87<br>.05<br>0.<br>.12<br>.14<br>.12<br>.14<br>.06<br>0.<br>.20 | 1.00<br>.06<br>0.<br>.14<br>.16<br>.14<br>.16<br>.07 | 257<br>16<br>0<br>36<br>41<br>36<br>42<br>17<br>0<br>60<br>9 | PROGRAMMER NUMBER GRIFFEL MCINTOSH IERNER SILVA BONILLA BESHERS SOPHOMORE CLASS FREY RAUP GREENBERG                        |
| TIME                      | .87                                                              | 1.00<br>.185E                                        | 257<br>02                                                    | TIME (1-24)<br>AVERAGE VALUE                                                                                               |
| MONTH 2 3 4               | .87<br>0.<br>.35<br>.53                                          | 1.00<br>0.<br>.40<br>.60                             | 257<br>0<br>102<br>155<br>0                                  | Month June July August September                                                                                           |
| DAY                       | .87                                                              | 1.00<br>.141E                                        | 257<br>02                                                    | DAY<br>AVERAGE VALUE                                                                                                    |
| CONSOL                    | .87                                                              | 1.00                                                 | 257                                                          | CONSOLE ID                                                                                                    |
| BLABEL                    | .87                                                              | 1.00                                                 | 257                                                          | BASIC LABEL                                                                                                    |
| COMAND 2 3 4 5            | .87<br>.22<br>.17<br>.08<br>.38                                  | 1.00<br>.25<br>.20<br>.09<br>.44                     | 257<br>65<br>51<br>23<br>112<br>6                            | COMAND USED ORGANIZER PROCESSOR INVERT ANALYZER PRTABL (REPORT GENERATION)                                                 |
| PGNAME                    | .38                                                              | 1.00                                                 | 112                                                          | PAGES - NAME READ INTO ANALYZER                                                                                            |
| ADSIZE                    | .22                                                              | 1.00<br>.122E                                        | 65<br>02                                                     | NUMBER OF CATEGORIES IN ADFORM<br>AVERAGE VALUE                                                                            |

cont'd.

# TABLE 13.3 cont'd.

| FILNAM   | .08  | 1.00          | 23                                     | NAME OF INVERTED FILE                                   |  |  |  |
|----------|------|---------------|----------------------------------------|---------------------------------------------------------|--|--|--|
| NOTABS   | .02  | 1.00<br>.107E | 6                                      | NUMBER OF TABLES GENERATED<br>AVERAGE VALUE             |  |  |  |
| RPRCS    | .12  | 1.00          | 36                                     | NAME OF ITEM FILE                                       |  |  |  |
| NITEMS   | .12  | 1.00<br>.751E | 36<br>03                               | NUMBER OF ITEMS PROCESSED<br>AMERACE VALUE              |  |  |  |
| NERRS    | .07  | 1.00<br>.185E | 20<br>03                               | NUMBER OF DATA ERRORS FOUND PROCESSING<br>AVERAGE VALUE |  |  |  |
| END<br>1 | 1.00 | 1.00          | 29 <sup>1</sup> 4<br>29 <sup>1</sup> 4 | DUMMY CATEGORY                                          |  |  |  |

TABLE 13.4

## Sketch of a Category Record in the USECAT Catalogue

| NAME :         | · SERIAL.                    | المراجع المراجع المراجع المراجع المراجع المراجع المراجع المراجع المراجع المراجع المراجع المراجع المراجع المراج<br> |                                                         |                                 |  |  |
|----------------|------------------------------|----------------------------------------------------------------------------------------------------|---------------------------------------------------------|---------------------------------|--|--|
|                |                              |                                                                                                    | NAVE = PROGNO.<br>ENTRIES = 10,1,1.                     |                                 |  |  |
|                |                              |                                                                                                    | CODE LEST                                               | NGCRUGATE                       |  |  |
|                | 50<br>100                    |                                                                                                    | GRIFFEL MODIFICSH LERVER SILVA DOULLIA BESHERS SOMIOMRE | 16<br>0<br>36<br>41<br>36<br>42 |  |  |
|                | 200                          |                                                                                                    | COURSE<br>FAUS<br>GREENDERG                             | 17<br>0<br>60<br>9              |  |  |
|                |                              |                                                                                                    |                                                         |                                 |  |  |
| 1<br>2<br>3    | CRITTEL<br>MCUTOSH<br>LEIGER |                                                                                                    |                                                         |                                 |  |  |
| 96<br>97<br>98 | Beshers<br>Criffel<br>Frex   |                                                                                                    | Example of how gory codes are                           | the progno cate-                |  |  |
| 200            | Leaver                       |                                                                                                    |                                                         | f the data items.               |  |  |

**TABLE 13.5** 

### Example of Usage Table

Find the ADMINS sub system usage by various users, provide a statistical test (Fischer Exact) on the frequency of these occurrences.

19 rows progno, table

1 ROWS ACCEPTED.

|      |                     |      | ORG | PROC | INV         | ANAL              | PRTABL |
|------|---------------------|------|-----|------|-------------|-------------------|--------|
| USEC |                     | 78   | 71  | 31   | 154         | 7                 |        |
|      | PROGNO              |      |     |      |             |                   |        |
| PRO  | usec<br>Grammer Nu  | MBER |     |      |             |                   |        |
| Pas  | 386 M= 3            | 41   |     |      |             | * .               |        |
| 1    | GRIFFEL             | 30   | 12  | 11   | 5           | 1                 | 1      |
|      | SIG                 |      | .99 | •99  | .92         | 0.                | .67    |
| 2    | LERNER              | 44   | 1   | 0    | 0           | 43                | 0      |
|      | SIG                 |      | 0.  | 0.   | 0.          | 1.00              | .00    |
| 3    | SILVA               | 63   | 14  | 14   | 5           | 26                | 4      |
|      | SIG                 |      | .61 | .76  | .40         | •5 <sup>1</sup> 4 | .98    |
| 4    | BONILLA             | 36   | 12  | 14   | 2           | 16                | 2      |
|      | SIG                 |      | .96 | 0.   | 0.          | .66               | .87    |
| 5    | BESHERS             | 72   | 17  | 19   | 6           | 30                | 0      |
|      | SIG                 | ř    | .74 | .96  | .46         | <b>.5</b> 8       | 0.     |
| 6    | SOPHOMORE<br>COURSE | 17   | 1   | 2    | 2           | 12                | 0      |
|      | SIG                 |      | 0.  | ٥.   | .60         | •99               | .00    |
| 7    | FREY                | 5    | 1   | 1    | 1           | 2                 | 0      |
|      | SIG                 |      | •32 | .36  | <b>.6</b> 6 | .34               | .00    |
| 8    | RAUP                | 65   | 15  | 16   | 10          | 24                | 0      |
|      | SIG                 |      | .68 | .89  | .98         | 0.                | 0.     |
| 9    | GREENBERG           | 9    | 5   | 4    | 0           | 0                 | 0      |
|      | SIG                 |      | .98 | .94  | .00         | 0.                | .00    |

As well as using the user catalogue for macro analysis e.g. when (what times) does the system get used, for what procedures, by whom, from where, etc. we can do a micro analysis tracing the states of a particular data set, by user.

#### TEXTUAL DATA

For each bibliographic data item (i.e. each handbook) in the inventory catalogue, there is an informative abstract of ca. 150 words of English text. TABLE 16.

### TABLE 14

#### Abstract

#### UK225

This survey covers opinions on economics, politics, and international relations of various groups of Europeans. Topics include:

- Relative strengths of major powers East and West in Cold War, it's intensity.
- 2 Future relations between powers, Sino-Soviet rift.
- 3 Sources of major internation problems and role of countries in East-West conflict.
- 4 Disarmament, response to weapon proliferation, negotiation, control of nuclear weapons.
- 5 Roles of UN, USA, NATO in Europe.
- 6 Role of de Gaulle.
- 7 Evaluation of European Community, it's aims.
- 8 Evaluation of Common Market, OECD, EEC, EFTA, Commonwealth roles.
- 9 Evaluation of Defense Agencies, International Armed Forces, EDC, other defense plans.
- 10 Nature of Russian threat.
- 11 American balance of payments.
- 12 Foreign Aid Act.
- 19: Limitation of national sovereignty.
- 14 Opinion of other countries for residence, national characteristics.
- 15 Economic and political policy, inflation, living standards.
- 16 Communications, reading habits, foreign travel, access to and use of influence.
- 17 Profession, religion, education, political party, family background, personal history.

Interative computer programs will be used to isolate index terms in the empirical text. The growing vocabiliary table of index terms is used to monitor processing of subsequent empirical text.

The index terms in any combination may be used in a search of pertinent data items, in this case assertions about topics within abstracts. When the location of the pertinent sentence(s) and abstract(s) have been found, the abstracts may then be referenced.

The same procedures can be used on the text of questions. TABLE 15.

Apart from algorithms to isolate pertinent word forms in the empirical text, all the other required features for categorizing text are for other purposes already part of the ADMINS system design. These features are, open ended alphanumeric code lists which allow multiple entries per data item; cross reference linking categories with multiple entries per data item; formation of a new data set from other data sets; statistical tests and table formation, scope displays of data item characteristics and data items per se, e.g. the informative abstract.

#### BR65 Question Text

12 Which method of conducting negotiations on arms-control is most likely to produce useful results.

/Bilateral negotiations between America and Russia /Generalized negotiations within the UN /Other (State) /None /Bilateral and multilateral /Bilateral and generalized /All three /Dont know /No entry.

Negotiations for arms-control seek two different objectives, to reduce the probability that war will occub, to reduce destructiveness if war should break out while both are important, to which would you give priority in the years ahead.

/Reduce probability
/Reduce destructiveness
/Both essential (no priority possible)
/Other (state)
/Dont know
/No entry.

15 Do you think the government should take serious steps toward the adoption of unilateral disarmament as official policy.

/Yes /No /Dont know /No entry.

17 Do you consider it likely that a general agreement on internationalicarmumantateovering both hecuventionall and nuclear weapons, will be reached in the next five years.

/Yes /No /Dont know /No entry.